The copy filmed here has been reproduced thank. to tha ganarosity of:

> Seminary of Quebec Library

Tha imagaa appaaring hara ara tha bast quaiity possible considering the condition and legibility of the origina! copy and in keeping with the filming contract spacificationa.

Original copies in printed paper covers are filmed beginning with tha front covar and anding on the laat page with a printed or liiustrated impression, or the back cover when appropriate. All othar original copiaa ara fllmad beginning on tha firat paga with a printad or illuatratad impraasion, and ending on the last page with a printed or illuatratad impraaaion.

Tha laat racordad frama on aach microficha shall contain the symbol —> (meaning "CON-TINUED"), or the symbol  $\nabla$  (meaning "END"), whichever applies.

Mapa. plataa, charts, etc., may be filmed at different reduction ratios. Those too large to be entirely included in one expoeure ara filmed beginning in the upper left hand comer, left to right and top to bottom, aa many frames aa required. The following diagrama illustrate the method:

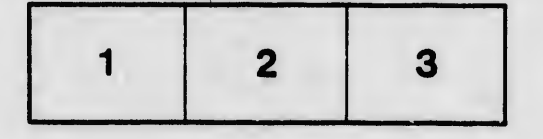

L'exemplaire filmé fut reproduit grâca à la générosité de:

> Séminaire de Québec **Bibliothèque**

Les images suivantes ont été raproduites avac le piua grand snin, eompta tanu da la condition at de is netteté de l'exemplaira filmé, at en conformité avec les conditions du contrat da filmaga.

Les exemplaires originaux dont la couverture en papier est imprimée sont filmés en commençant par la premier plat at an tarminant soit par la dernière page qui comporte une amprainte d'impression ou d'illustration, soit par le second plat, salor le caa. Toua lea autras axemplairaa originaux sont filmés en commencant par la premiere page qui comporte une amprainte d'Impreaaion ou d'illustration at an tarminant par la dernière page qui comporte une telle empreinte.

Un des symbolea suivants apparaltra sur la dernière image de chaque microfiche, selon la caa: le symbols -^ signifie "A SUIVRE", le symbole  $\nabla$  signifie "FIN".

Les cartes, pianches, tablaaux, etc., peuvent ètre fiimés à des taux de réduction différants. Lorsque ie document est trop grand pour être reproduit en un seul cliché, il est filmé à partir de l'angle supérieur gauche, da gauche à droite, et de heut en baa. en prenant le nombre d'ir.iages nécessaire. Les diagrammes suivants iliustrent la méthode.

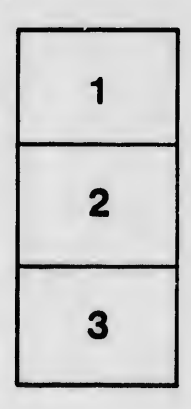

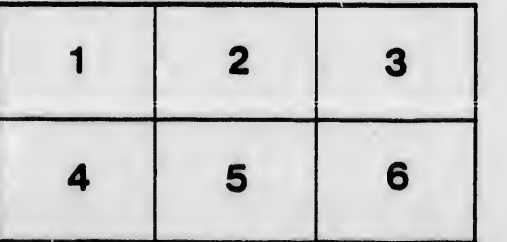

tails du odifiar une mage

**Tata** ō

elure, i A

 $221$